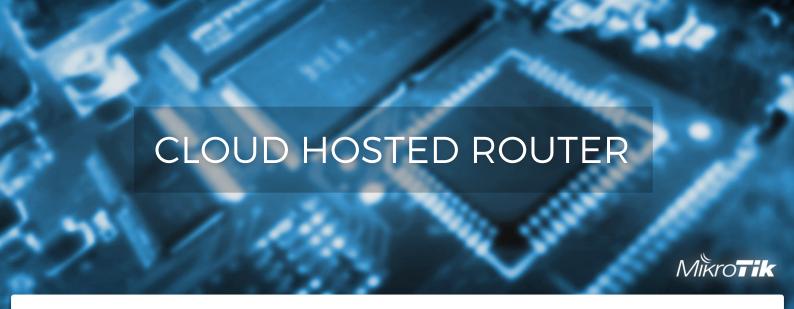

# MikroTik is introducing Cloud Hosted Router (CHR) – a RouterOS image specifically tailored for running in virtual environments

Use the CHR for protecting or load balancing your cloud servers, for running your own VPN service, for learning RouterOS locally in Virtual machine software or even to simulate networks using GNS3.

We provide ready to use virtual disk images for VMWare, Hyper-V, VirtualBox and KVM. They can be obtained from MikroTik.com download page. CHR supports x86 64-bit architecture.

RouterOS CHR is also supported in Amazon Web Services (AWS) and Microsoft Azure for fully featured cloud deployment.

Full set of RouterOS features are enabled by default, distinguished only by max upload speed.

# **Server Requirements**

64-bit CPU with virtualisation support 128 MB or more RAM for the CHR instance 128 MB disk space for the CHR virtual hard drive

# **Supported Platforms**

- VirtualBox 5
- VMWare ESXi/Workstation/Fusion
- Qemu
- Hyper-V on Windows Server 2012
- Citrix XenServer
- Microsoft Azure
- Amazon Web Services (AWS)

# **Downloading CHR**

CHR image for various VM platforms is available on our download page.

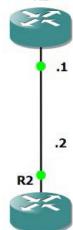

R1

#### Trial

A 60-day free trial license is available for all paid license levels. To get the free trial license, you have to have an account on the MikroTik.com as all the license management is done there. During the trial, all functionality is available at the selected speed. After the trial ends, the CHR will continue to function, but will not allow upgrades. As an alternative, the limited 1Mbit edition is available without an account – simply run the image.

If the CHR instance will not be able to renew the license, it will continue to function at the given speed, butt will behave as if trial period has ran out and will not allow to upgrade the RouterOS to a newer version.

#### **Amazon Web Services**

It is possible to easily launch a CHR installation in AWS EC2 services, by going to AWS Marketplace and searching for 'RouterOS'. Currently Amazon offers the "Micro" instance free of charge for one year, making it not only easy, but also affordable to run your RouterOS in the AWS cloud.

#### Licensing

CHR can be run for FREE without a license with a 1Mbit speed limitation per interface. This is useful for testing the CHR image or for simple low requirement systems. For higher speed, the CHR has following license levels:

| License     | Speed limit | Price |
|-------------|-------------|-------|
| P1          | 1Gbit       | \$45  |
| P10         | 10Gbit      | \$95  |
| P-Unlimited | Unlimited   | \$250 |

### **Useful Links**

- CHR documentation
- GNS3 tutorial
- VMWare setup